Ein Boxplot ist ein Diagramm, das zur grafischen Darstellung der Verteilung eines (mindestens ordinalskalierten) Merkmals verwendet wird. Es werden dabei fünf Kenngrößen in einer Darstellung zusammengefasst:

*xmin . . .*kleinster Wert einer Liste

*Q*<sup>1</sup> *. . .*erstes Quartil, eine Zahl, fur die gilt, dass mindestens ein Viertel der vorliegenden Zahlen kleiner ¨ oder gleich und mindestens drei Viertel größer oder gleich $\mathcal{Q}_1$  sind.

*xmed . . .* Median, liegt in der Mitte einer geordneten Liste. Mindestens 50 % aller Werte sind kleiner oder gleich dem Median und mindestens 50 % aller Werte auch größer.

*Q*<sup>3</sup> *. . .* drittes Quartil, eine Zahl, fur die gilt, dass mindestens drei Viertel der beobachteten Zahlen ¨ kleiner oder gleich und mindestens ein Viertel größer oder gleich  $Q_3$  sind.

*x*<sub>max</sub> . . .größter Wert einer Liste

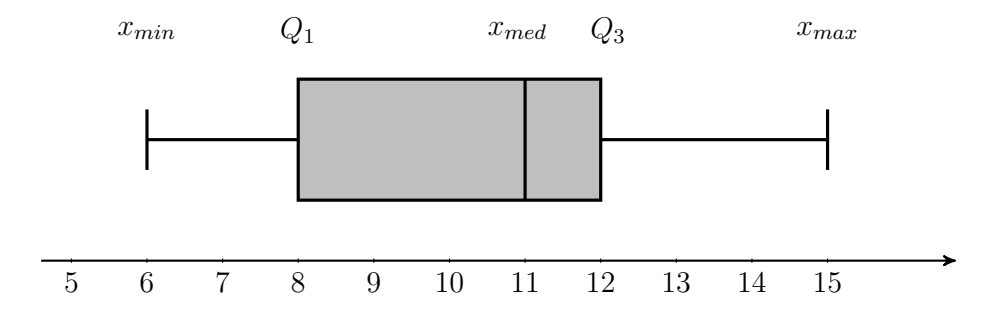

Aus dem Boxplot lässt sich auch die Spannweite (Differenz zwischen dem größten und dem kleinsten Wert) ablesen.

Wir prüfen die Antwortmöglichkeiten im Einzelnen:

- □ Die Spannweite beträgt 15 Semester (falsch, die Differenz zwischen dem größten und dem kleinsten Wert beträgt  $15 - 6 = 9$ )
- $\Box$  25% der Studierenden studieren höchstens 8 Semester (**richtig**, das erste Quartil liegt bei  $Q_1 = 8$
- $\Box$  Mindestens 50% der Studierenden benötigen für den Abschluss des Studiums zwischen 8 und 11 Semester. (falsch, zwischen dem Median und dem ersten Quartil liegen nur 25% aller beobachteten Werte)
- $\Box$  Ein Viertel der Studierenden benötigt für den Abschluss des Studiums mindestens 12 Semester.  $(\overline{\text{richtig}}\,$ , das dritte Quartil liegt bei  $Q_3 = 12)$

Richtig sind somit Antwort 2 und Antwort 4.